# رايتلا ةقاط دادمإ تادحو ءاطخأ فاشكتسأ 7000 Nexus طاو وليك 6.0 ةردقب ددرتملا 6.0KW AC Power Supply Module

## المحتويات

المقدمة المتطلبات الأساسية المتطلبات المكونات المستخدمة معلومات أساسية الحصول على رمز الفشل تحويل قيم التسجيل من الصيغة السداسية العشرية إلى الثنائية أسباب الفشل والإجراءات التصحيحية الموصى بها reg0 reg1 ريج 2 ريج 3 مثال على النتيجة معلومات ذات صلة

### المقدمة

يصف هذا المستند الأسباب المحتملة والإجراءات التصحيحية الموصى بها للتنبيه بفشل وحدة إمداد طاقة التيار المتردد .Cisco Nexus 7000 6.0KW AC Power Supply Module

### المتطلبات الأساسية

#### المتطلبات

توصي Cisco بأن تكون لديك معرفة أساسية بالمواضيع التالية:

- (Cisco Nexus 7000 (N7K سلسلة المحول●
- واجهة سطر الأوامر (CLI) لنظام تشغيل Cisco Nexus (NX-OS)

#### المكونات المستخدمة

تستند المعلومات الواردة في هذا المستند إلى إصدارات البرامج والمكونات المادية التالية:

- N7K ل NX-OS إصدارات جميع●
- سلسلة الهياكل القاعدية Cisco Nexus 7010
- وحدة إمداد طاقة التيار المتردد (PID) Nexus 7000 6.0KW AC Power Supply Module (PID) الرقم (N7K-AC-6.0KW

تم إنشاء المعلومات الواردة في هذا المستند من الأجهزة الموجودة في بيئة معملية خاصة. بدأت جميع الأجهزة المُستخدمة في هذا المستند بتكوين ممسوح (افتراضي). إذا كانت شبكتك مباشرة، فتأكد من فهمك للتأثير المحتمل لأي أمر.

## معلومات أساسية

يمكن إدراج وحدة إمداد الطاقة K7N على أنها معطلة لعدة أسباب مختلفة، لكل منها تأثيرات مختلفة على الطاقة التي يتم توفيرها للهيكل.

يمكن الإبلاغ عن فشل وحدة إمداد الطاقة النمطية في العديد من المواقع، مثل:

في وحدة إمداد الطاقة، يومض المصباح Fault Light باللون الأحمر.

• يشير إخراج أمر واجهة سطر الأوامر (CLI) show environment power (التابي أن وحدة إمداد الطاقة في حالة فشل/إيقاف التشغيل:

> Nexus7000# **show environment power** :Power Supply Voltage: 50 Volts Power Actual Total Supply Model Output Capacity Status ( Watts ) (Watts)  $-$ N7K-AC-6.0KW 350 W 6000 W Ok 1 **N7K-AC-6.0KW 470 W 6000 W Fail/Shut 2** N7K-AC-6.0KW 313 W 6000 W Ok 3 <snip>

تظهر رسالة في ال syslog: ●

Dec 1 22:29:20.814 Nexus7000 PLATFORM-2-PS\_FAIL Power supply 2 2013 (failed or shut down (Serial number AZS1000000W

ملاحظة: تأكد من أن وحدة إمداد الطاقة مدرجة حاليا على أنها معطلة قبل المتابعة بالمعلومات الموضحة في هذا المستند.

## الحصول على رمز الفشل

عند فشل وحدة إمداد الطاقة K7N، يتم حفظ سبب الفشل في سجلات 8 بت المدمجة بوحدة إمداد الطاقة (PSU(. لعرض هذه السجلات، أدخل الأمر show environment power detail في واجهة سطر الأوامر (CLI) وابحث عن سطر hardware alam\_bits في الإخراج:

Nexus7000# **show environment power detail**

<snip>

-------------------- Power Supply redundancy mode (configured) PS-Redundant Power Supply redundancy mode (operational) PS-Redundant Total Power Capacity (based on configured mode) 12000 W Total Power of all Inputs (cumulative) 18000 W Total Power Output (actual draw) 3060 W Total Power Allocated (budget) 5593 W Total Power Available for additional modules 6407 W :Power Usage details -------------------- Power reserved for Supervisor(s): 420 W Power reserved for Fabric Module(s): 500 W Power reserved for Fan Module(s): 1273 W Total power reserved for Sups,Fabrics,Fans: 2193 W Are all inlet chords connected: Yes :Power supply details --------------------- PS\_1 total capacity: 6000 W Voltage:50V chord 1 capacity: 3000 W chord 1 connected to 220v AC chord 2 capacity: 3000 W chord 2 connected to 220v AC Software-Alarm: No Hardware alam bits reg0:1A, reg1: 0, reg2: 0, reg3:10 Reg0 bit1: restarted successfully Reg0 bit3: loss of line1 Reg0 bit4: loss of line2 Reg3 bit4: reserved **PS\_2 total capacity**: 6000 W Voltage:50V chord 1 capacity: 3000 W chord 1 connected to 220v AC chord 2 capacity: 3000 W chord 2 connected to 220v AC Software-Alarm: No **Hardware alam\_bits reg0: 2, reg1: 0, reg2:80, reg3: 10**

Reg0 bit1: restarted successfully

PS\_3 total capacity: 6000 W Voltage:50V chord 1 capacity: 3000 W chord 1 connected to 220v AC chord 2 capacity: 3000 W chord 2 connected to 220v AC Software-Alarm: No Hardware alam\_bits reg0:1A, reg1: 0, reg2: 0, reg3:10 Reg0 bit1: restarted successfully Reg0 bit3: loss of line1 Reg0 bit4: loss of line2 Reg3 bit4: reserved في هذا المثال، يمكنك أن ترى أن وحدة إمداد الطاقة 2 (2\_PS (تحتوي على:

- تم تعيين السجل 0 (reg0) على 2 • السجل 2 (reg2) المعين على 80
- تم تعيين السجل 3 (reg3) على 10

تحويل قيم التسجيل من الصيغة السداسية العشرية إلى الثنائية

لتحديد وحدات بت التي تم تعيينها في سجلات 8-بت، يجب عليك تحويل قيم سداسية عشرية (سداسية عشرية) إلى قيم ثنائية 8-بت. فيما يلي مثال:

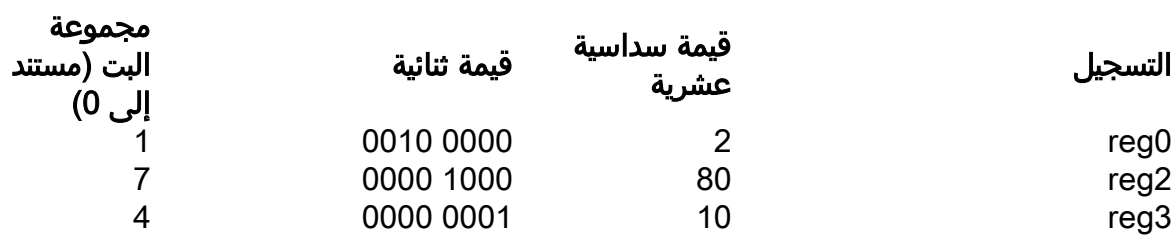

## أسباب الفشل والإجراءات التصحيحية الموصى بها

استنادا إلى الجداول المتوفرة في هذا القسم، قم بمطابقة رقم السجل ومجموعة وحدات البت للعثور على سبب الفشل والإجراء التصحيحي الموصى به.

reg0

تناوشت القيمة الافتراضية اسم البت تعليق

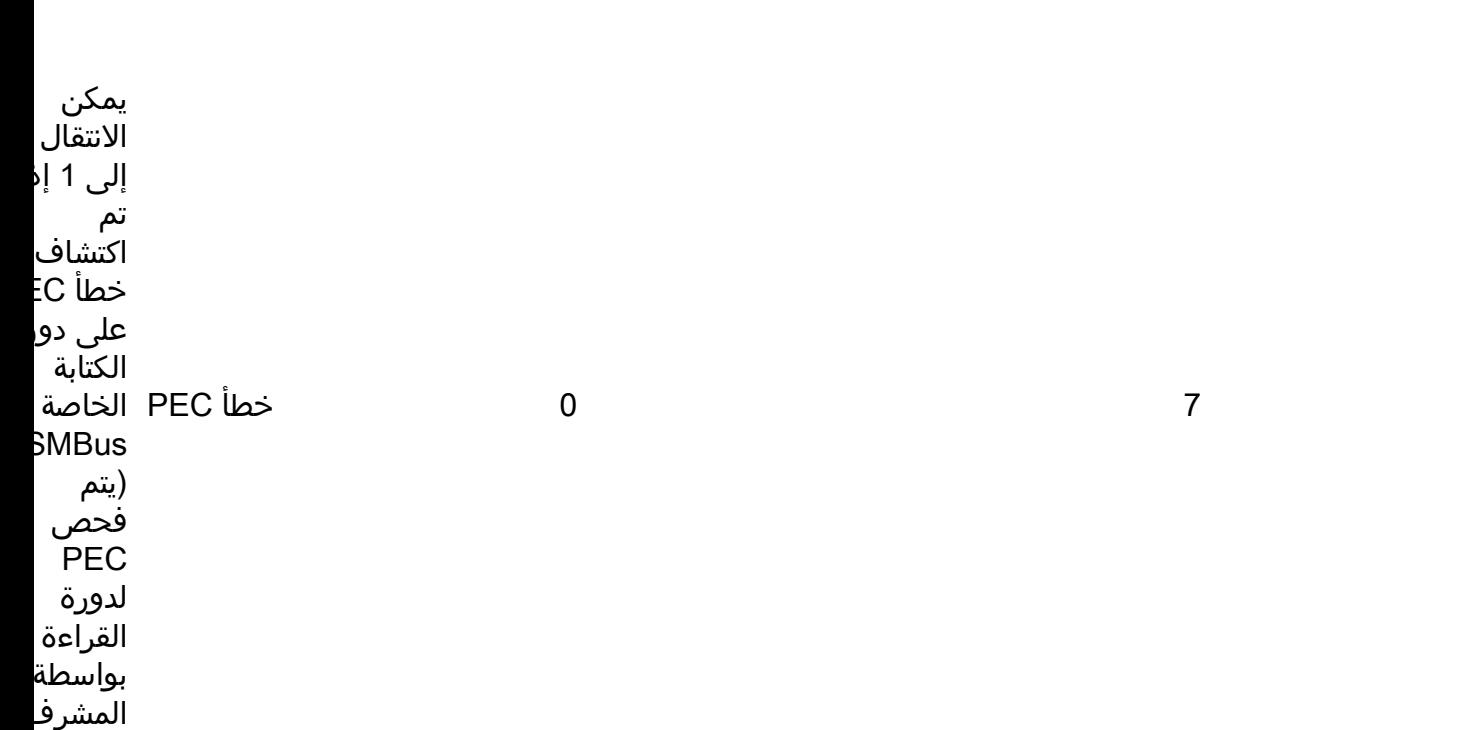

يمكن رب هذا الخ ب 1 في حالة كتا سجل للقراءة فقط أو موقع غ مستخدم او في موقع غ مستخدم أو في حالة قراءة موقع غ مستخدم. وصول غير صالح

0

يمكن الانتقال إلى 1 ف حالة محاولة تغيير سجل التحكم إلى قيم غير صحيحة. البيانات النطاق

خارج

0

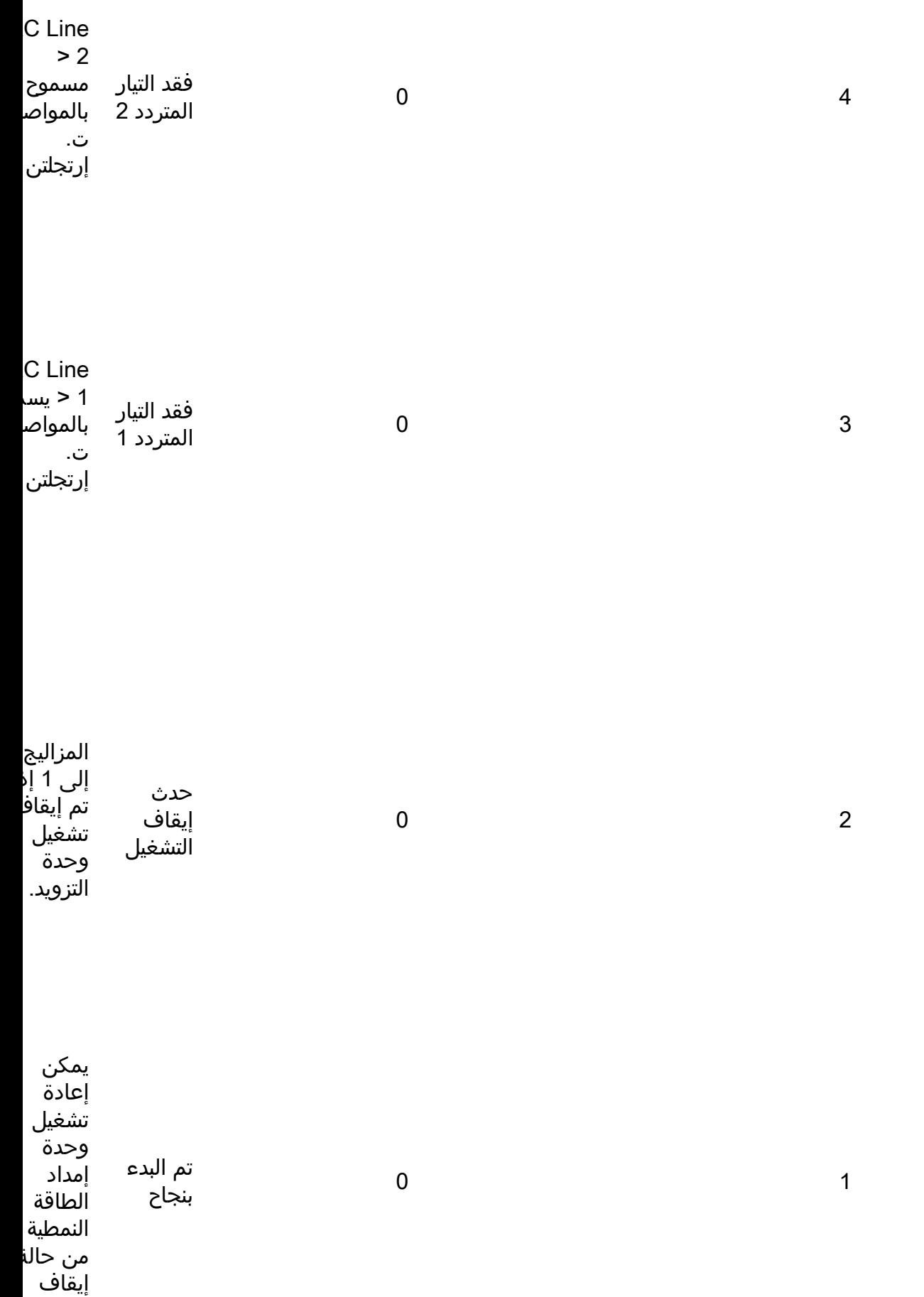

التشغيل إذا تم إسترداد الحدث الذي يسبب إيقاف التشغيل قم بتعيي هذا البت على 1 بمجرد ب تشغيل وحدة إمداد الطاقة بنجاح. يمكن مسحه بواسطة برنامج System بكتابة 1 إلى هذ<mark>،</mark> البت. تو هذه العلامة معلومات لوحدة التحكم عن حدو حدث تم حله. هذه المعلومات مفيدة لأ إعادة التشغيل تزيل كافة علامات الحالة والتنبيه وقد تكو المقاطعة التي يتم إرسالها من وحد إمداد .<br>الطاقة <sup>ر</sup> تزال معلقة لوحدة التحكم في

الخدمة.

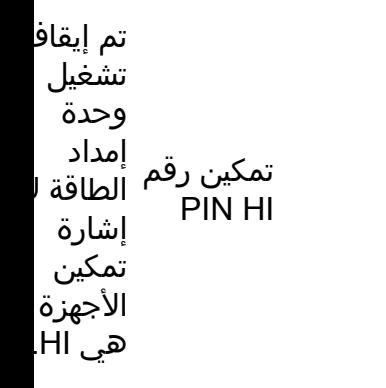

0

reg1

الإجراء الموصى به تناوشت القيمة الافتراضية اسم البت تعليق يمكن تجميل إصدار فقط (راجع معرف تصحيح الأخطا فشل التشخيص من co<br>'' يناني <u>Cty78</u>  $\underline{612}$ إعادة ضبط وحدة التزويد خطأ داخلي الداخلي. 0 7

بالطاق PSU)

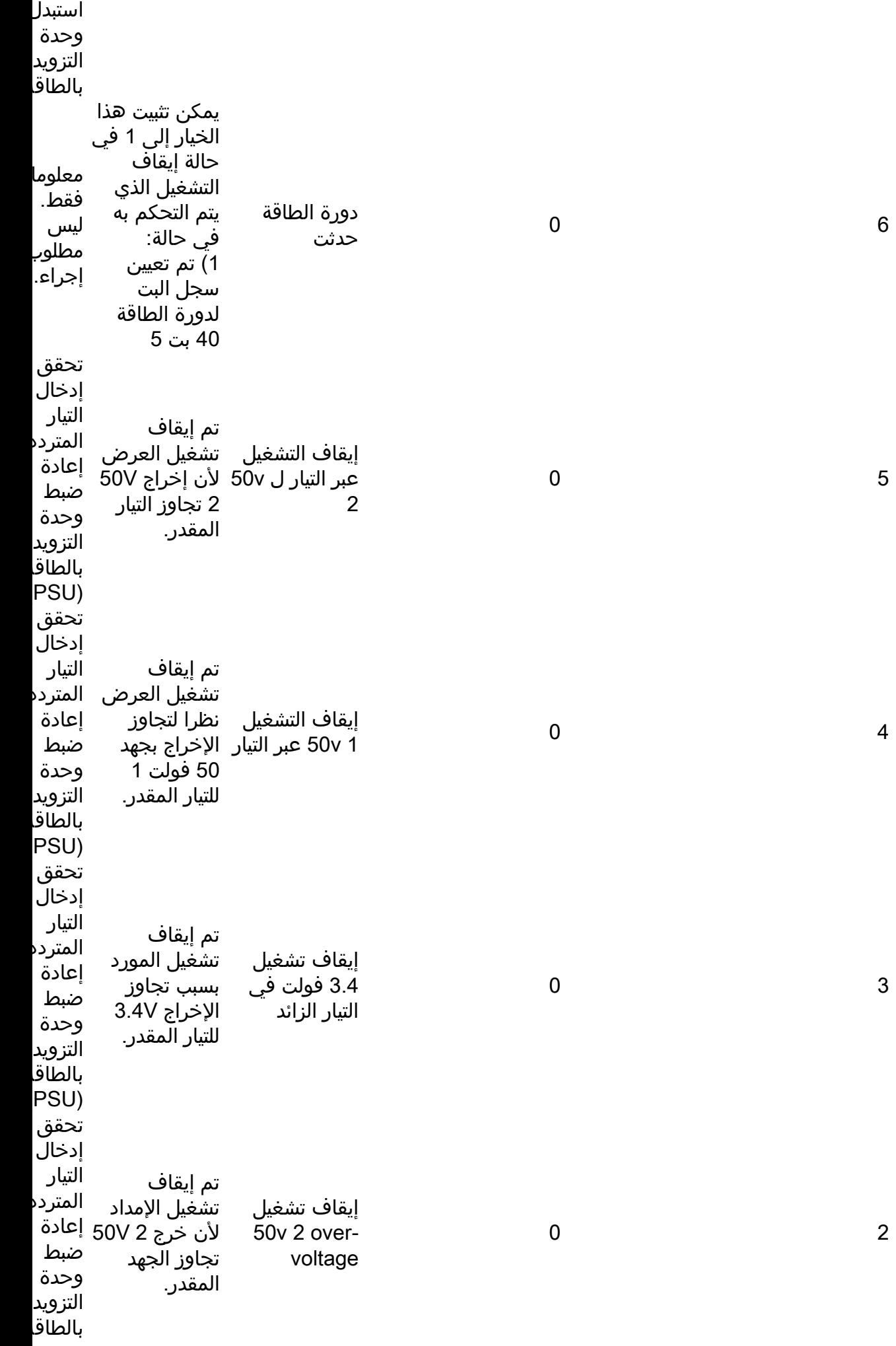

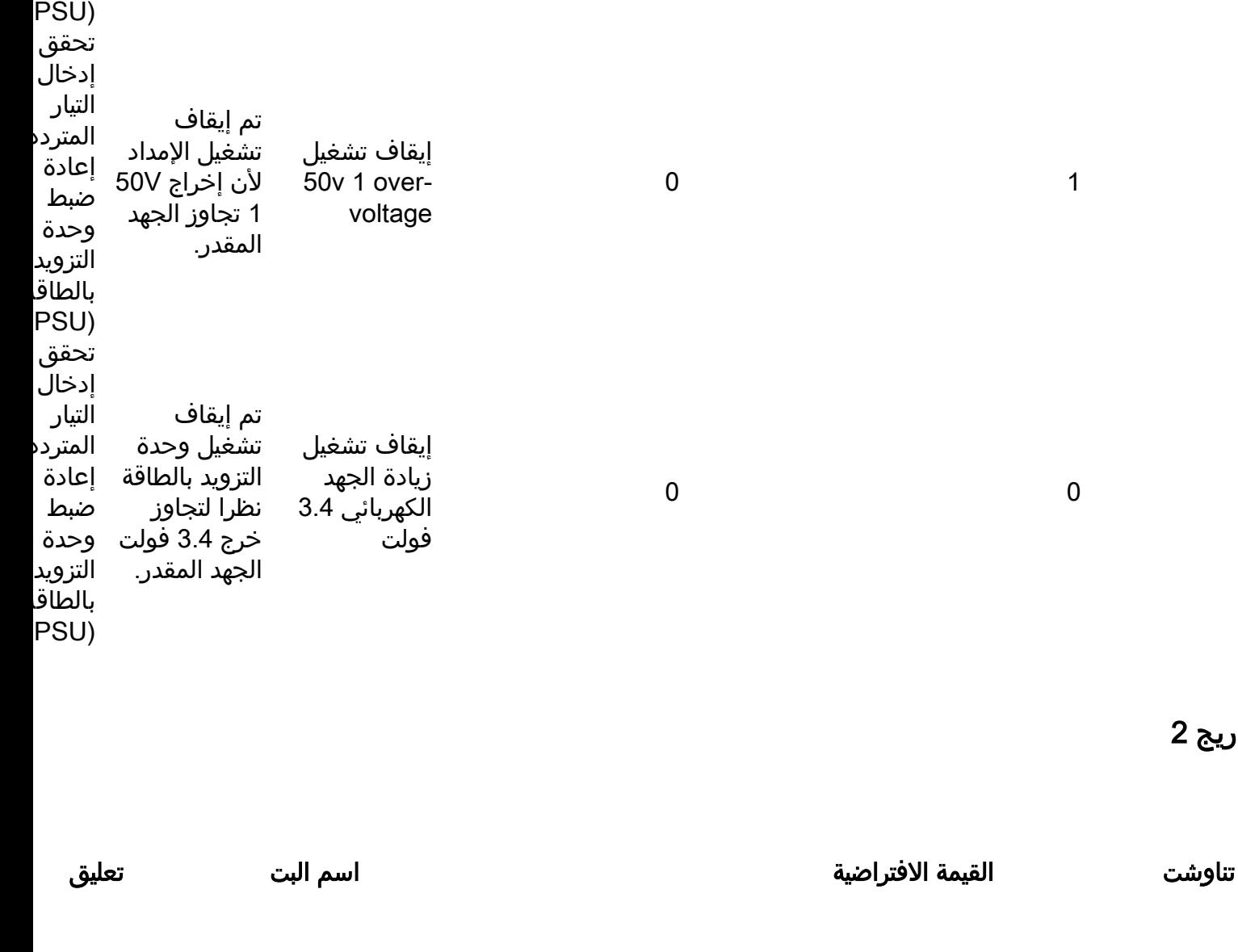

يمكن توصيلها 1 في حالة انخفاض سرعة المروحة إلى أقل من ٪70 من سرعة التشغيل العادية. ل يتم إيقاف تشغيل وحدة إمد الطاقة بسبب خص المروحة. لقد فشل احد اجهزة

فشل المستشعر الحراري

فالق المروحة

0

0

6

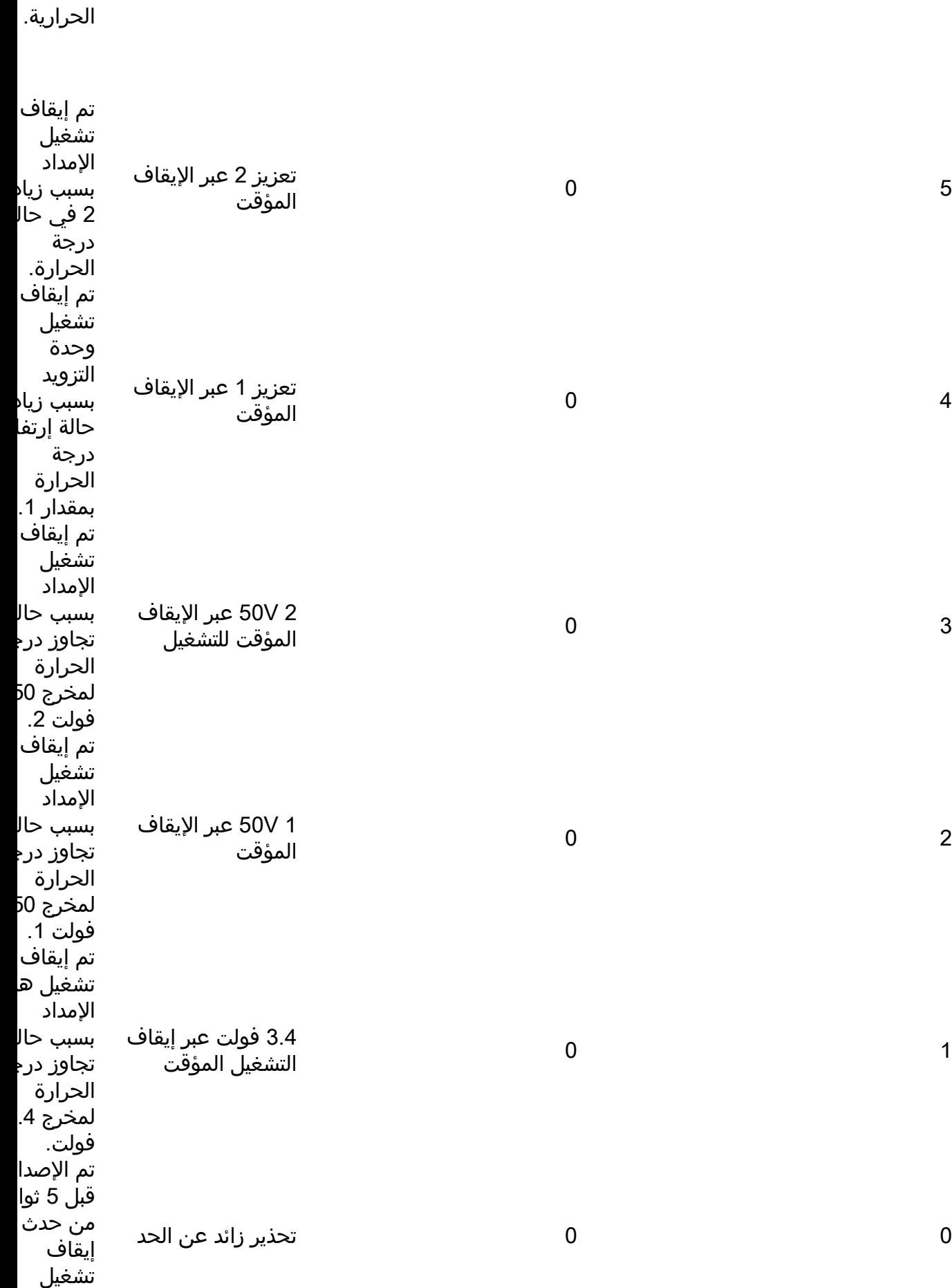

الاستشعار

حراري.

ريج 3

3

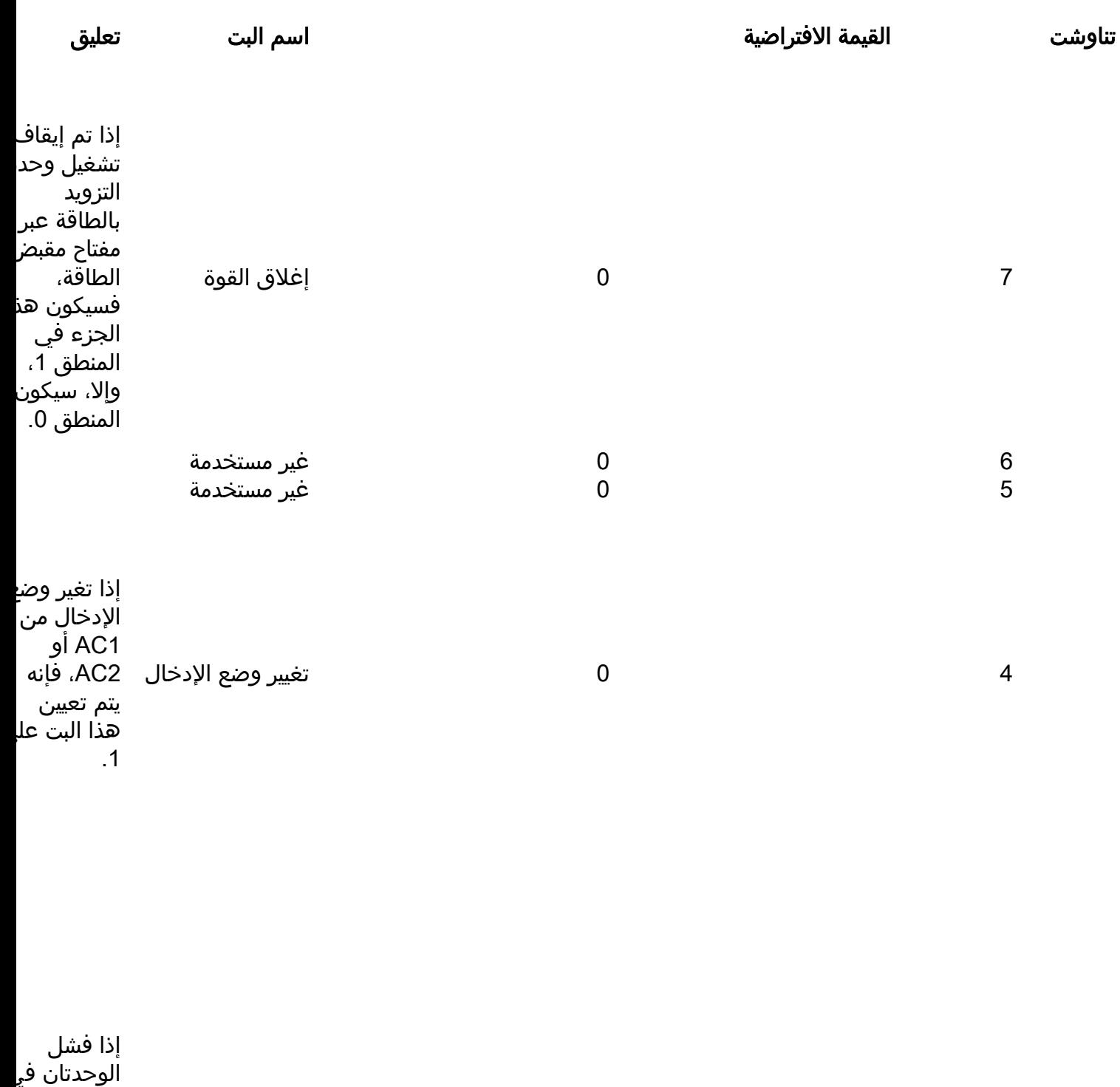

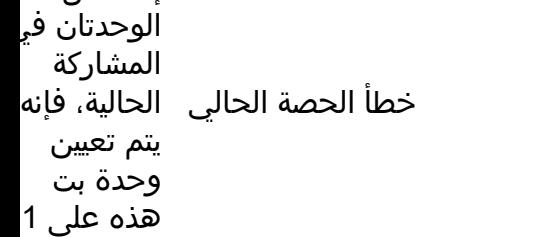

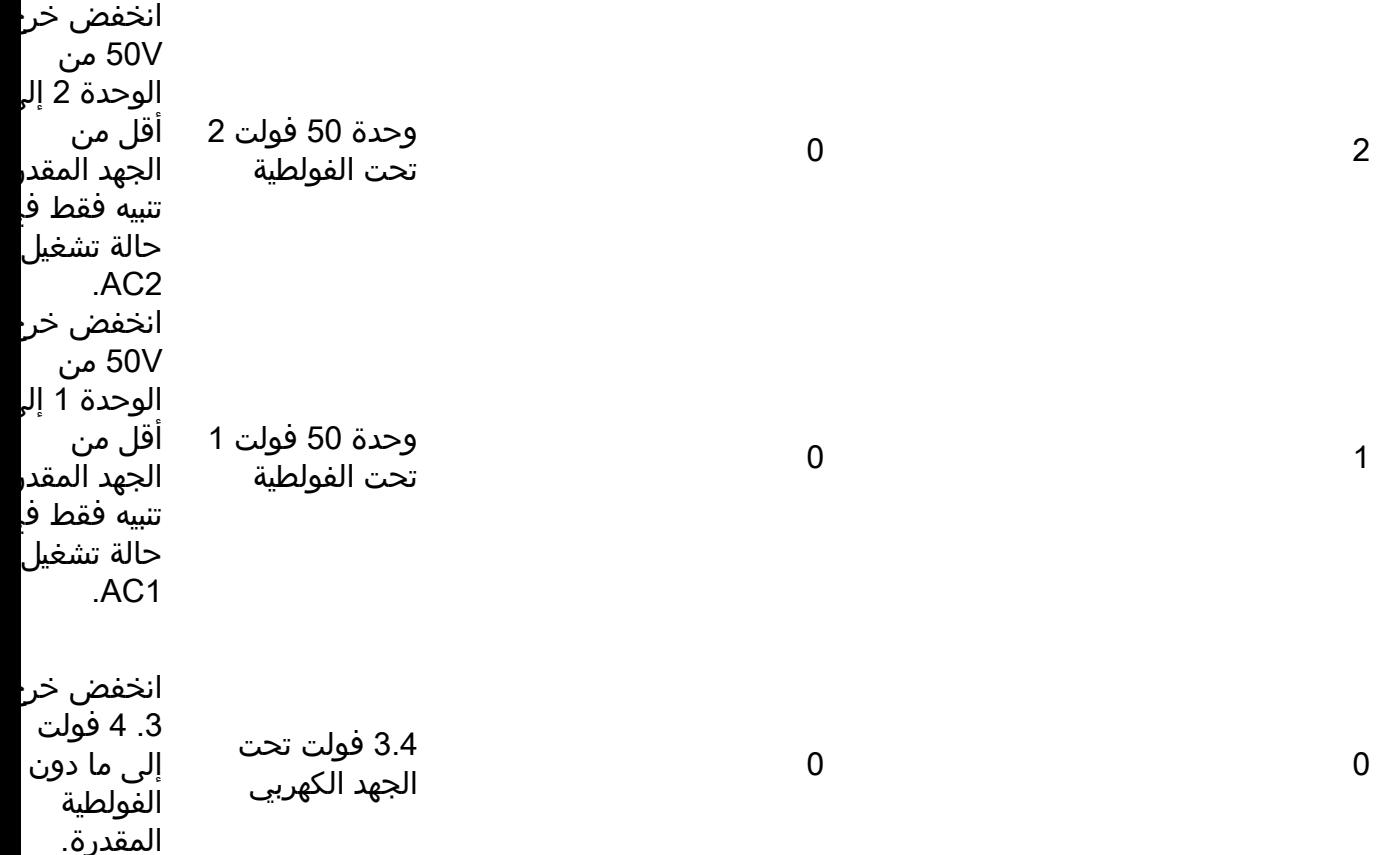

#### مثال على النتيجة

مع المعلومات الموضحة في الأمثلة المستخدمة في هذا المستند بالكامل، يمكنك أن ترى أن مروحة مصدر الطاقة قد فشلت من خلال إعداد 7 Bit 2، Register. تم التحقق من وجود عوائق في المروحة (كما هو موصى به في الجدول)، ولكن لم يتم العثور على أي منها. ثم تم إستبدال وحدة التزويد بالطاقة (PSU (من خلال ترخيص المواد المسترجعة (RMA).

#### معلومات ذات صلة

- ورقة بيانات وحدات إمداد طاقة التيار المتردد Cisco Nexus 7000 Series AC Power Supply Modules
	- [الدعم التقني والمستندات Systems Cisco](//www.cisco.com/cisco/web/support/index.html?referring_site=bodynav)

ةمجرتلا هذه لوح

ةي الآلال تاين تان تان تان ان الماساب دنت الأمانية عام الثانية التالية تم ملابات أولان أعيمته من معت $\cup$  معدد عامل من من ميدة تاريما $\cup$ والم ميدين في عيمرية أن على مي امك ققيقا الأفال المعان المعالم في الأقال في الأفاق التي توكير المالم الما Cisco يلخت .فرتحم مجرتم اهمدقي يتلا ةيفارتحالا ةمجرتلا عم لاحلا وه ىل| اًمئاد عوجرلاب يصوُتو تامجرتلl مذه ققد نع امتيلوئسم Systems ارامستناه انالانهاني إنهاني للسابلة طربة متوقيا.